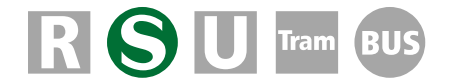

für Loksim-Version 2.10

Dieses Paket enthält Sv-Signale der Deutschen Reichsbahn-Gesellschaft. Die Signalobjekte bieten eine Vielzahl individueller Einstellmöglichkeiten, die dem Streckenbauer hohe Flexibilität erlauben, diese werden im Folgenden erläutert. Es steht jedem frei, zusätzlich benötigte Sonderformen aus den mitgelieferten Objekten selbst zu erstellen, diese sollten im entsprechenden Ordner (s.u.) abgelegt werden.

## **Die Signalbauformen**

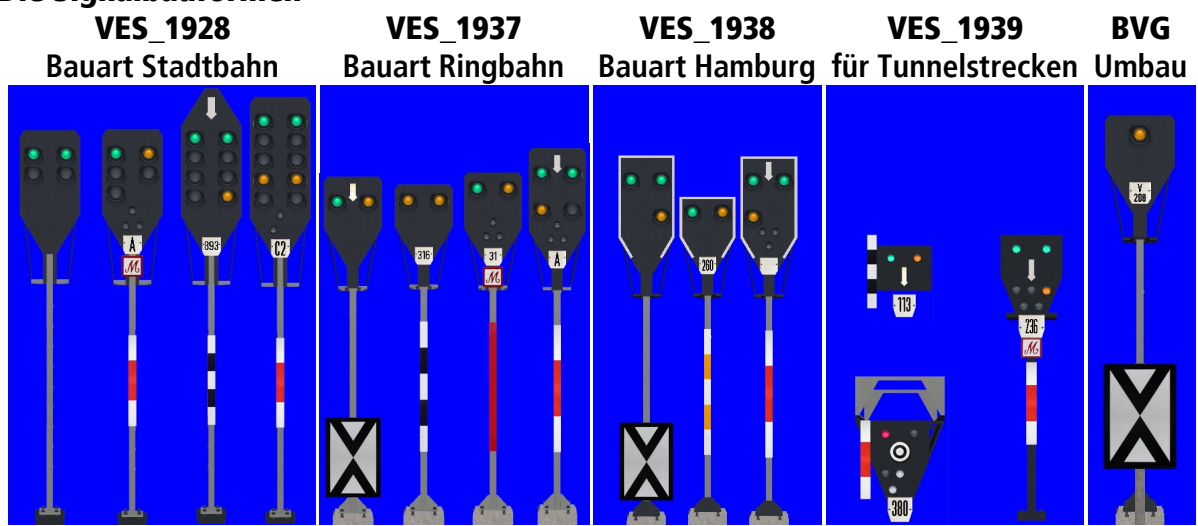

# **Dateipfade**

\Loksim3D\Signale\BVG\KlausN\Sv-Signale\VES\_1937\ \Loksim3D\Signale\DRG\KlausN\Sv-Signale\VES\_1928\ \Loksim3D\Signale\DRG\KlausN\Sv-Signale\VES\_1937\ \Loksim3D\Signale\DRG\KlausN\Sv-Signale\VES\_1938\ \Loksim3D\Signale\DRG\KlausN\Sv-Signale\VES\_1939\

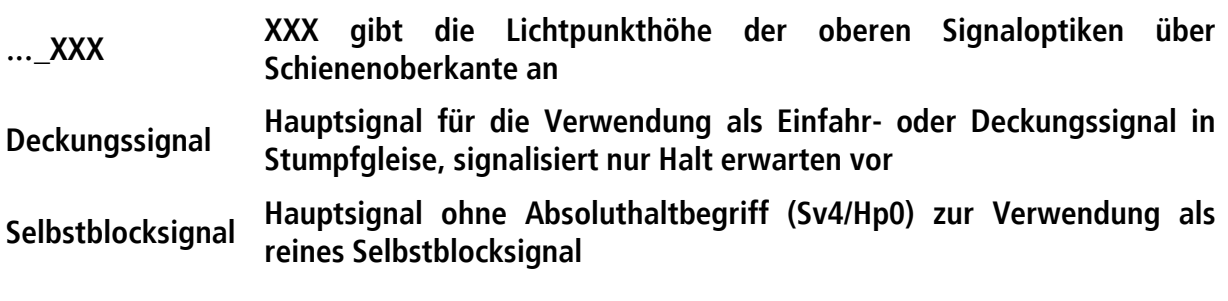

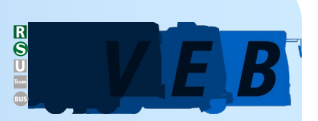

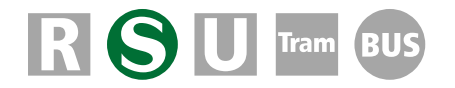

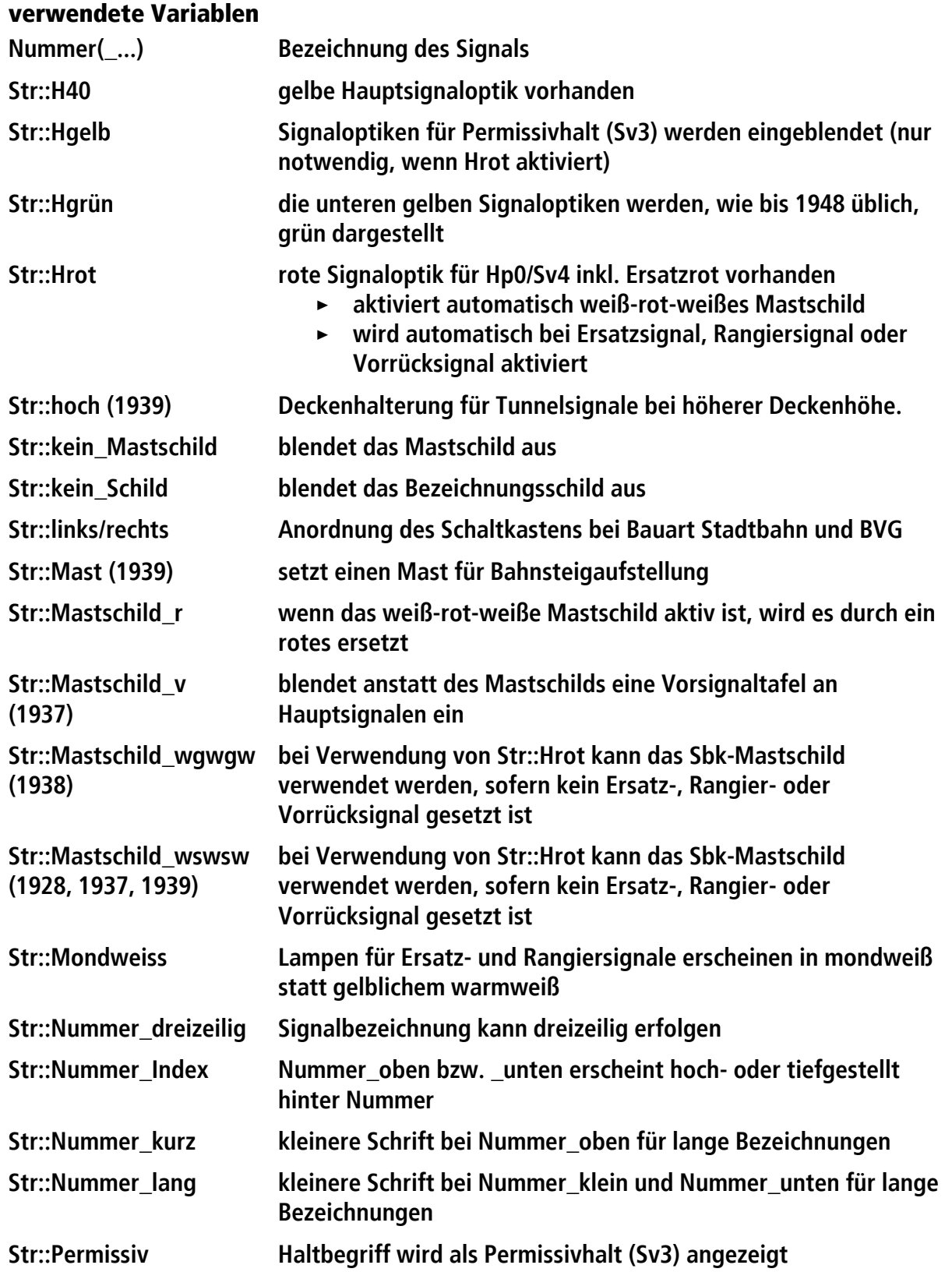

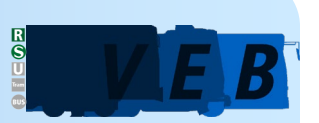

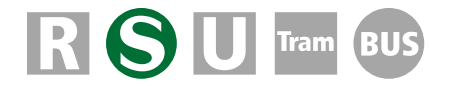

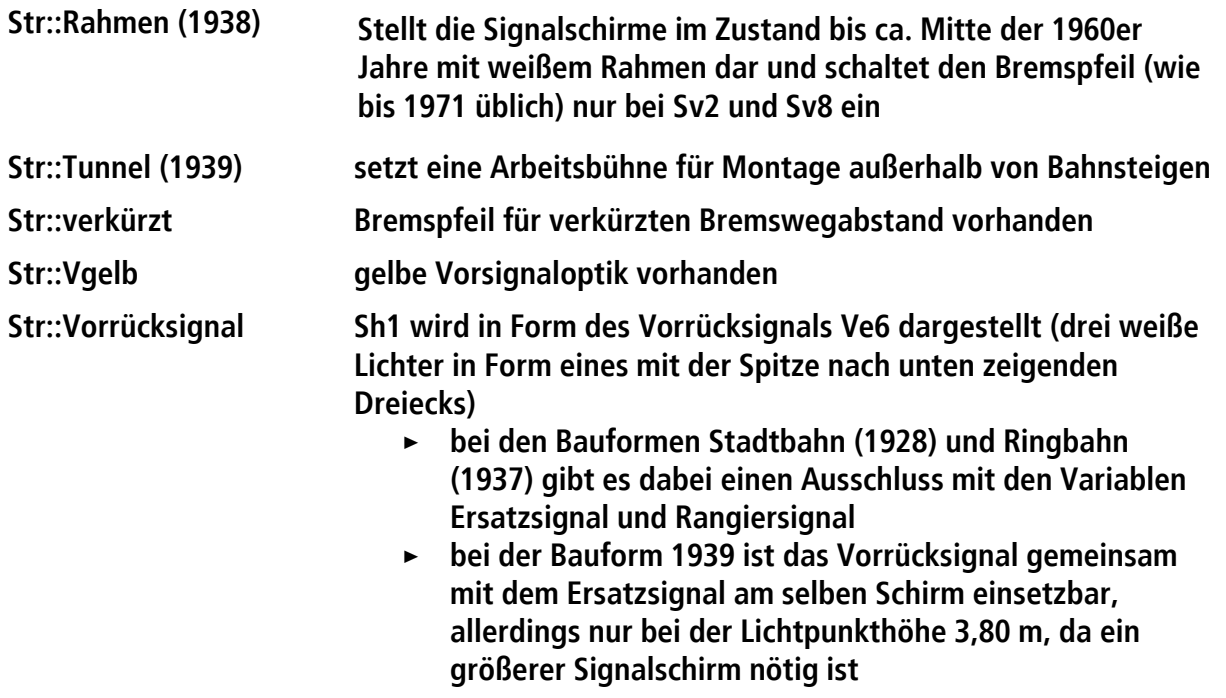

### **Loksim-interne Variablen**

Die nachfolgenden Variablen werden nicht vom Nutzer aktiviert, sondern von der Loksim-Signallogik, ihre Auflistung dient nur der Information.

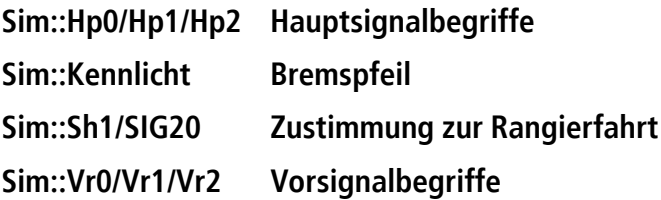

#### **Einbauhinweise**

Die Signale stehen ohne weitere Verschiebung mittig vom Gleis und müssen beim Einbau je nach Standort entsprechend nach rechts oder links verschoben werden. Als Mastschild ist initial ein weiß-schwarz-weiß-schwarz-weißes Mastschild für Selbstblocksignale gesetzt. Werden Signaloptionen gewählt (oder sind bereits standardmäßig gesetzt), die ein weißrot-weißes oder rotes Mastschild erfordern (Hauptrotoptik, Ersatz- oder Rangiersignal), werden diese entsprechend automatisch gesetzt.

## **Bahnsteigaufstellung**

Im Gegensatz zu den anderen Signalpaketen bietet hier nicht jedes Signal die Möglichkeit, per Variable den Mast zu verkürzen. Da Sv-Signale nur im Bereich von S-Bahnen mit 96 cm hohen Bahnsteigen angewendet werden, sind nur Maste für diese Aufstellung vorgesehen.

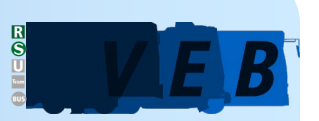

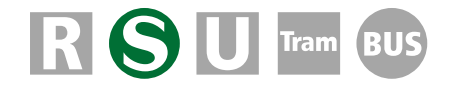

## **Signalbezeichnung**

Alle Signale verfügen über einheitliche Bezeichnungsschilder mit derselben Beschriftungsstruktur. Folgende Darstellungsmöglichkeiten bieten die Bezeichnungsschilder:

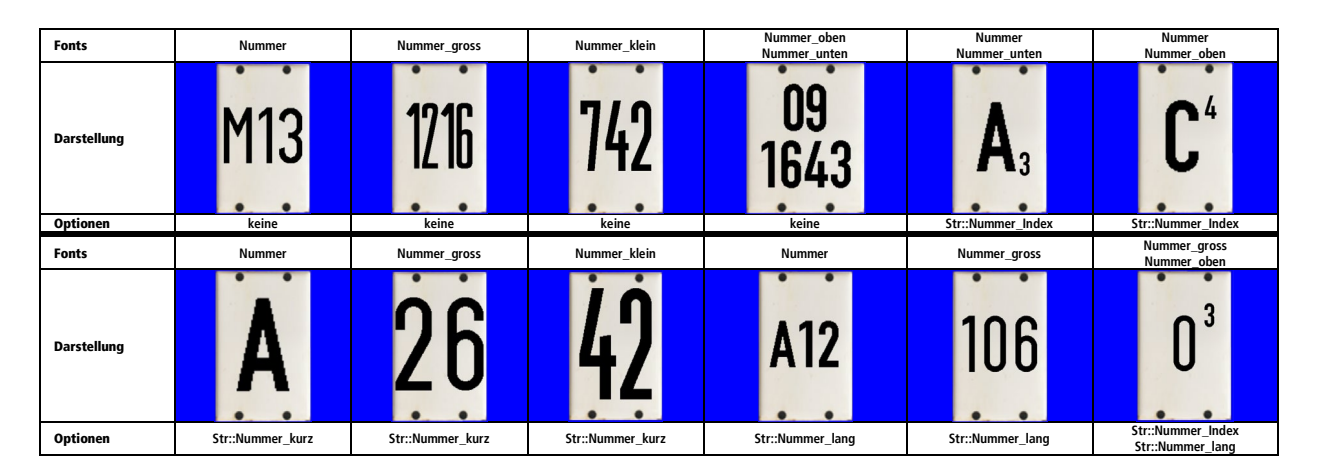

## **Besonderheiten für reine Hauptsignale**

Sv-Signale, die nur als reine Hauptsignale fungieren (z.B. weil die Strecke dahinter mit H/Voder Ks-Signalen ausgerüstet ist, deren erstes Hauptsignal von einem einzeln stehenden Vorsignal angekündigt wird), werden normal bestückt, zeigen aber nur über die links angeordneten Signalbegriffe Hp1 oder Hp2, die Vorsignaloptiken bleiben dunkel.

### **Besonderheiten für reine Vorsignale**

Alleinstehende Vorsignale verhalten sich – wie bei Ks- und Hl-Signalen – wie Hauptsignale, die freie Fahrt in den folgenden Blockabschnitt zulassen.

Unter dem Betreiber BVG ist ein Vorsignal verfügbar, das mit nur einer Lampe Vorsignalbegriffe V0 (gelbes Licht – Halt erwarten) und V1 (grünes Licht – Fahrt erwarten) gem. Signalbuch U-Bahn anzeigt.

### **Besonderheiten des Haltbegriffs**

Sv-Signale zeigen, sofern keine Rotoptik über Str::Hrot, Str::Ersatzsignal oder Str::Rangiersignal zugeschaltet wurde, bzw. aufgrund der Lampenanordnung ohnehin vorhanden ist oder sie in der Objektbeschreibung explizit als Einfahr- oder Deckungssignal beschrieben werden, als Haltsignal zwei gelbe Lichter (Sv3) nebeneinander. Dieser Haltbegriff erlaubt dem Triebfahrzeugführer die eigenständige Weiterfahrt auf Sicht. Im Streckeneditor sollte dabei die Option "Vorbeifahrt bei Hp0 erlaubt" bei dem Signal aktiviert werden. Soll das Permissivhaltsignal auch bei vorhandener Rotoptik dauerhaft oder zeitweise (z.B. in Abhängigkeit von der Simulationszeit bei zeitweise unbesetzten Stellwerken oder fahrplanabhängig) genutzt werden, muss ggf. Str::Hgelb aktiviert werden, um die notwendigen gelben Signaloptiken einzublenden und dann Str::Permissiv dauerhaft oder per Variablensteuerung aktiviert werden.

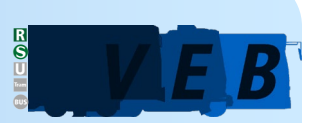

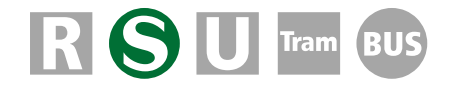

## **Tunnelsignale Bauart VES\_1939**

Die Signale für Tunnelbereiche sind initial nur mit einer Deckenhalterung ausgestattet, diese ist bei Lichtpunkthöhe 3,60 m für eine Deckenhöhe von 3,80 m über Schienenoberkante ausgelegt. Mit der Variable Str::hoch wird die Halterung für eine Deckenhöhe von 4,20 m ausgelegt. Über die Variable Str::Tunnel kann ein zusätzlicher Arbeitskorb zugeschaltet werden, der üblicherweise im Bereich außerhalb von Bahnsteigen angewendet wird.

Auf Bahnsteigen kann mit Str::Mast alternativ eine Mastaufstellung erfolgen.

### **Vorsignaltafel für Bauart Stadtbahn**

Passende Vorsignaltafeln werden mit dem DR-Signalpaket installiert.

#### **Nutzungsbedingungen**

Es gelten die jeweils aktuellen Nutzungsbedingungen, einsehbar unter [https://veb](https://veb-verkehr.de/nutzungsbedingungen/)[verkehr.de/nutzungsbedingungen/.](https://veb-verkehr.de/nutzungsbedingungen/)

### **© VEB Verkehr/Klaus Nickel**

**Vielen Dank** für die fachliche Beratung und Unterstützung an Julian Gunkel, Uwe Klein und Gerd Siewert.

Aufgrund der Masse der bearbeiteten Dateien kann es passieren, dass trotz umfangreicher Tests Fehler übersehen wurden. Sollte es zu einer Fehlfunktion kommen, die nicht in dieser Dokumentation vermerkt ist, freuen wir uns über einen entsprechenden Hinweis unter: [www.facebook.com/VEBVerkehr](http://www.facebook.com/VEBVerkehr) oder

[info@veb-verkehr.de](mailto:info@veb-verkehr.de)

## **v1.00 – 20.02.2021**

### **v1.50 – 29.03.2021**

- > Korrektur der Bremspfeil- und Schirmmaße
- > Sv4 (Hp0) ist jetzt auch an Sbk möglich
- > Vorsignal der BVG mit nur einer Lampe ergänzt

### **v1.60 – 21.04.2021**

> Vorsignalisierung durch Ks-Signale möglich

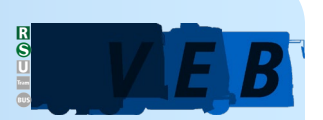